$<<$ 3dsMax 2012 $>>$ 

 $<< 3$ ds Max 2012  $>>$ 

- 13 ISBN 9787302279846
- 10 ISBN 7302279845

出版时间:2012-5

页数:414

字数:644000

extended by PDF and the PDF

http://www.tushu007.com

 $<<3d$ s Max 2012 $>>$ 

# , tushu007.com

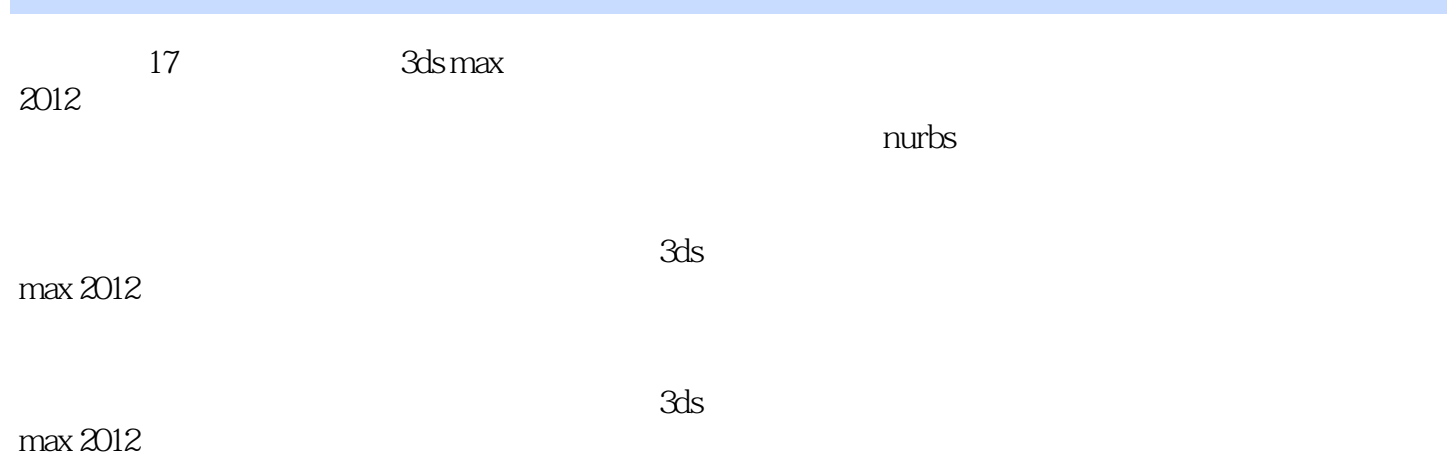

 $<<$ 3ds Max 2012 $>>$ 

1  $3d$ s max  $2012$ 1.1 3ds max 2012 1.2 3ds max 2012 1.3 3ds max 2012  $1.4$   $\qquad$   $\qquad$  $\frac{1.5}{2}$ 3ds max 2012  $2.1$  $2.1.1$  $21.2$  $21.3$  $21.4 /$  $21.5$  $21.6$ 22 2.3 对象的选择 231 232 233 234 235 2.4 组  $24.1$ 242 243 244 24.5 246 247  $25$ 26 27  $27.1$ 27.2 27.3 2.8 复制物体 28.1 28.2 29 2.10  $2.11$  $2.11.1$  $2.11.2$  $2.11.3$  $2.11.4$ 

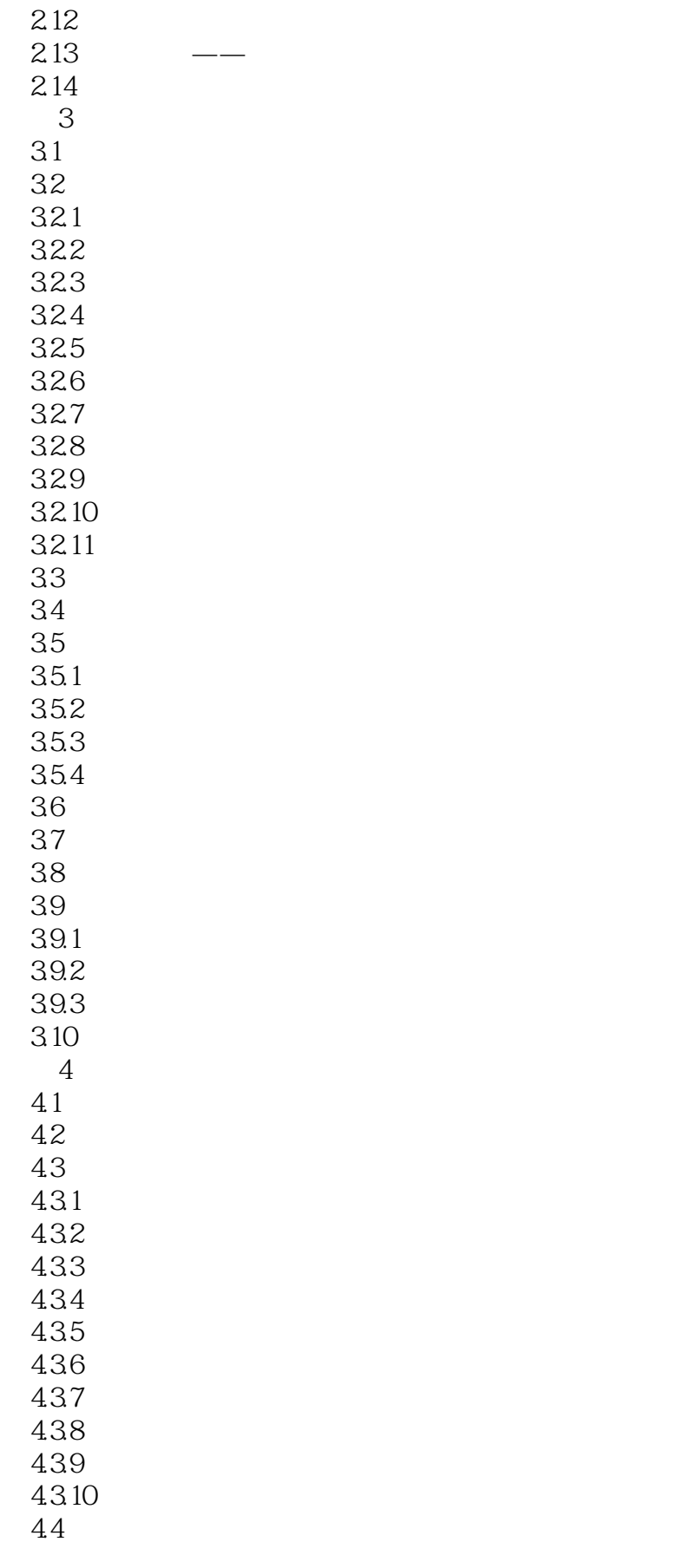

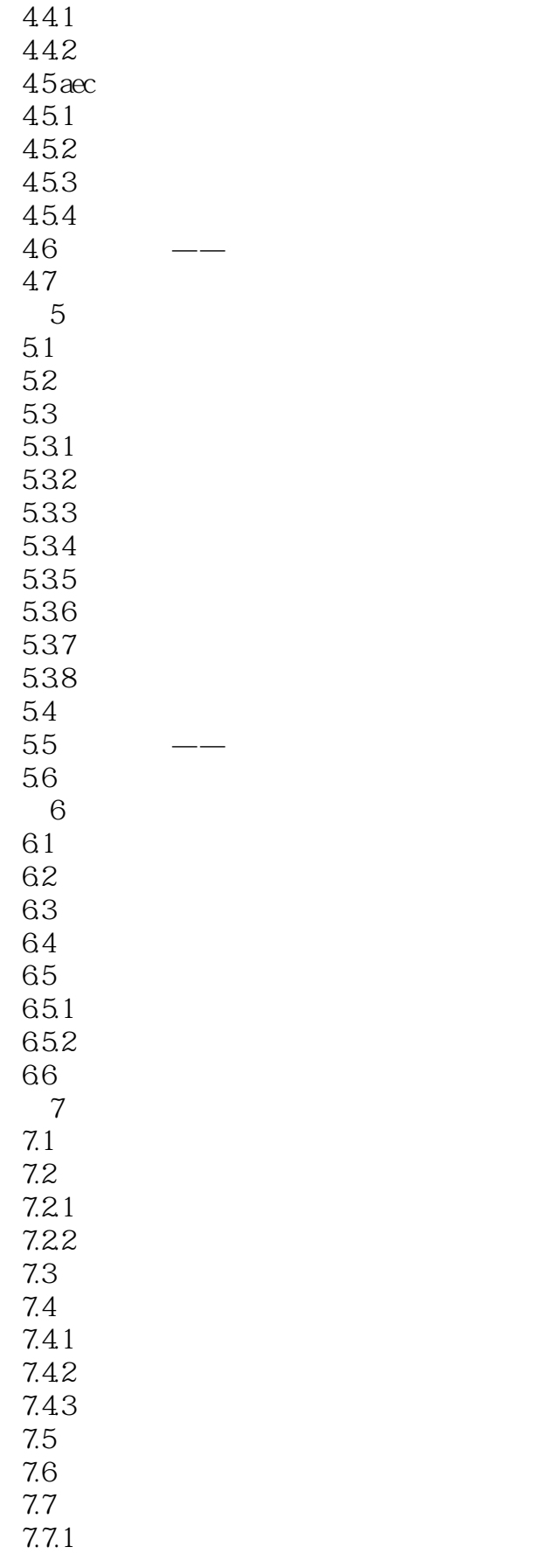

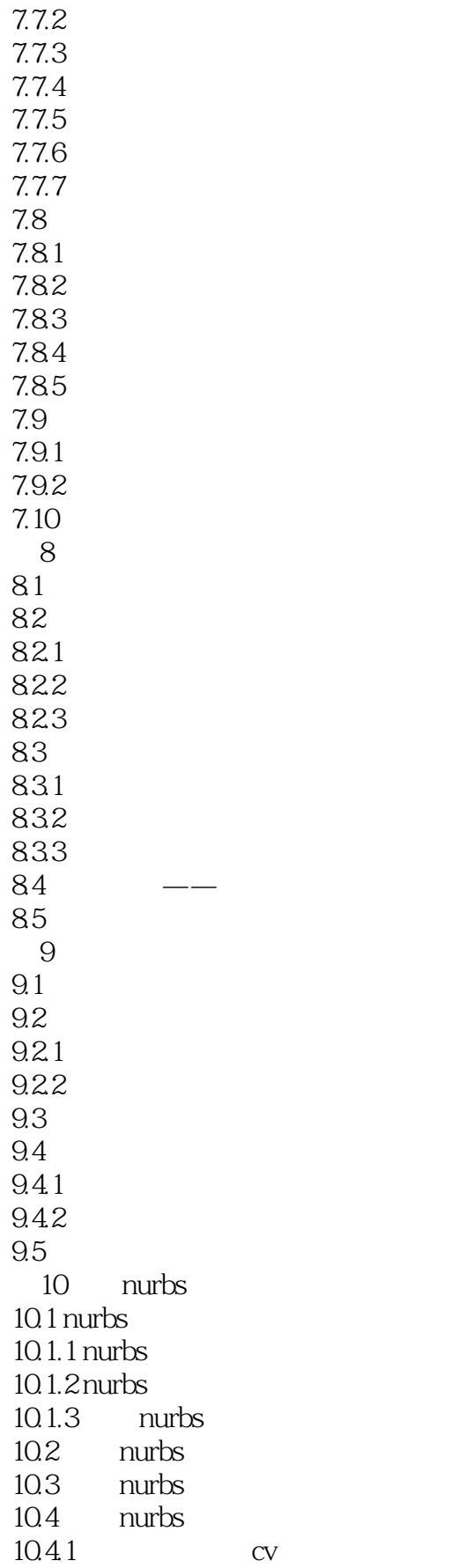

 $<<$ 3ds Max 2012 $>>$ 

10.42 10.43 10.4.4 u w 10.45 10.46 10.4.7 10.48 10.49 10.4.10 10.4.11 10.5 10.6 11  $11.1$  $11.2$  /  $11.21$  $11.22 /$  $11.3$  $11.31$ 11.32 11.33 11.34  $11.4$  $11.41$ <br> $11.42$  /  $11.42$ 11.43  $11.44$ 11.45  $11.5$  $11.5.1$  $11.5.2$ 11.53 11.5.4  $11.55$ 11.56  $11.57$ 11.5.8 11.6  $11.61$ 11.62 11.63  $11.7$ 12  $12.1$ 12.2 12.3  $12.4$ 

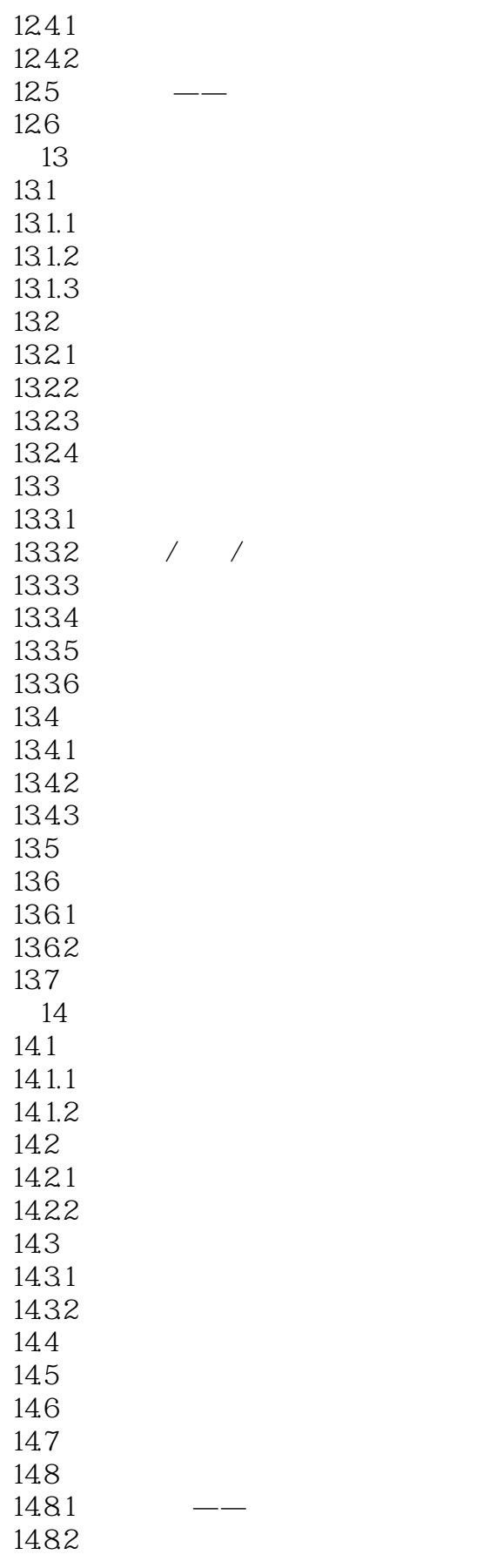

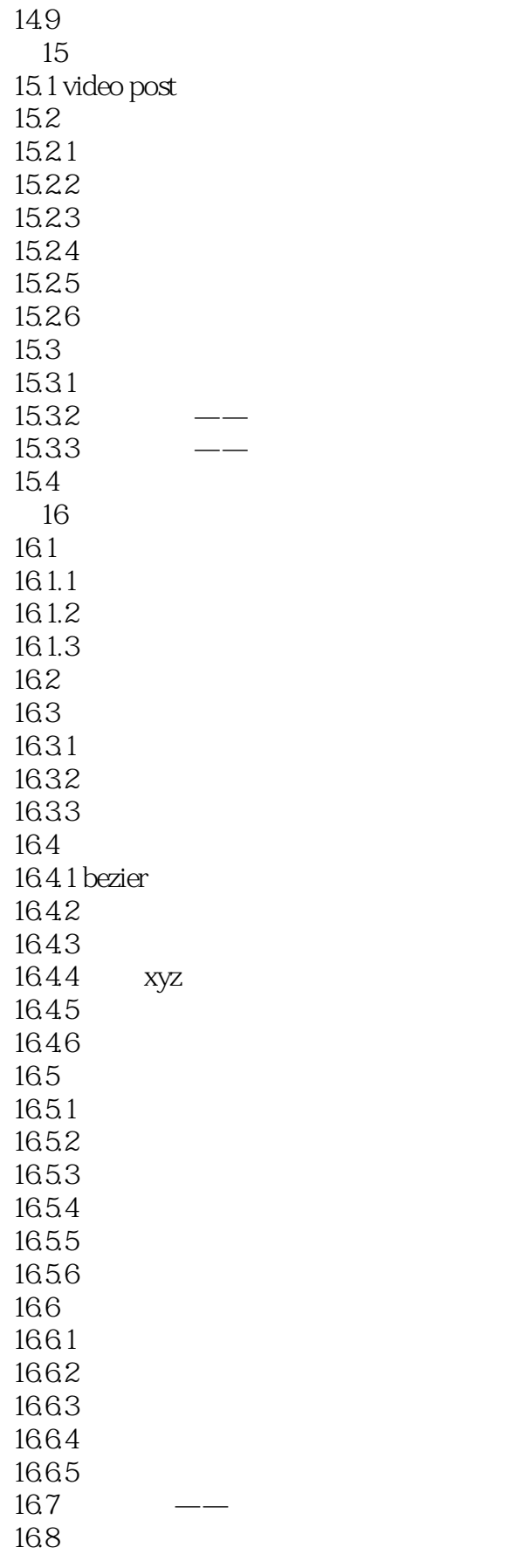

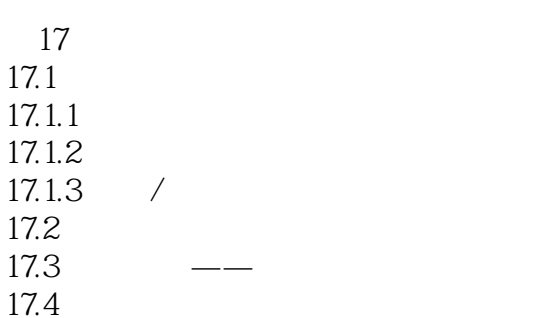

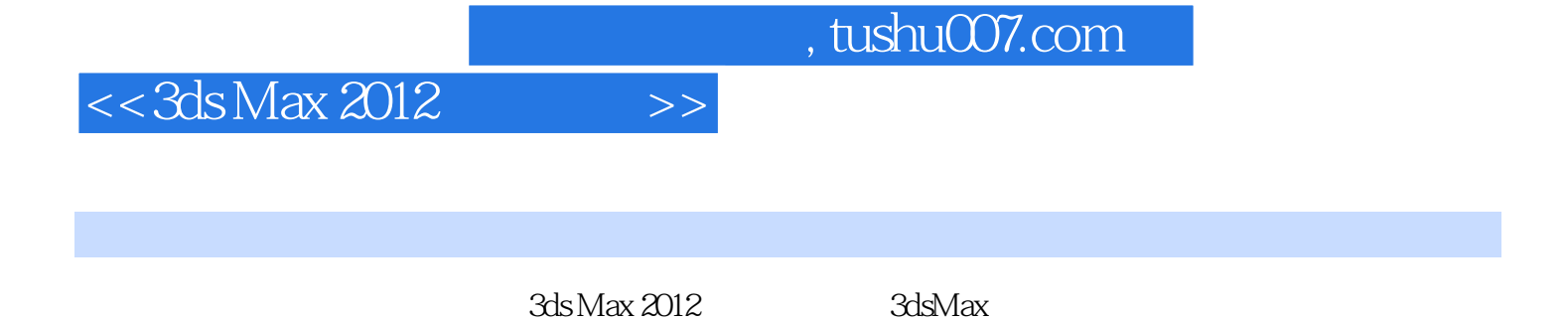

 $30$   $3d$ sMax2012

*Page 11*

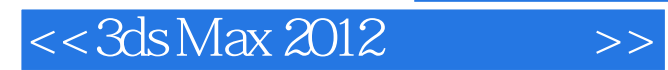

本站所提供下载的PDF图书仅提供预览和简介,请支持正版图书。

更多资源请访问:http://www.tushu007.com